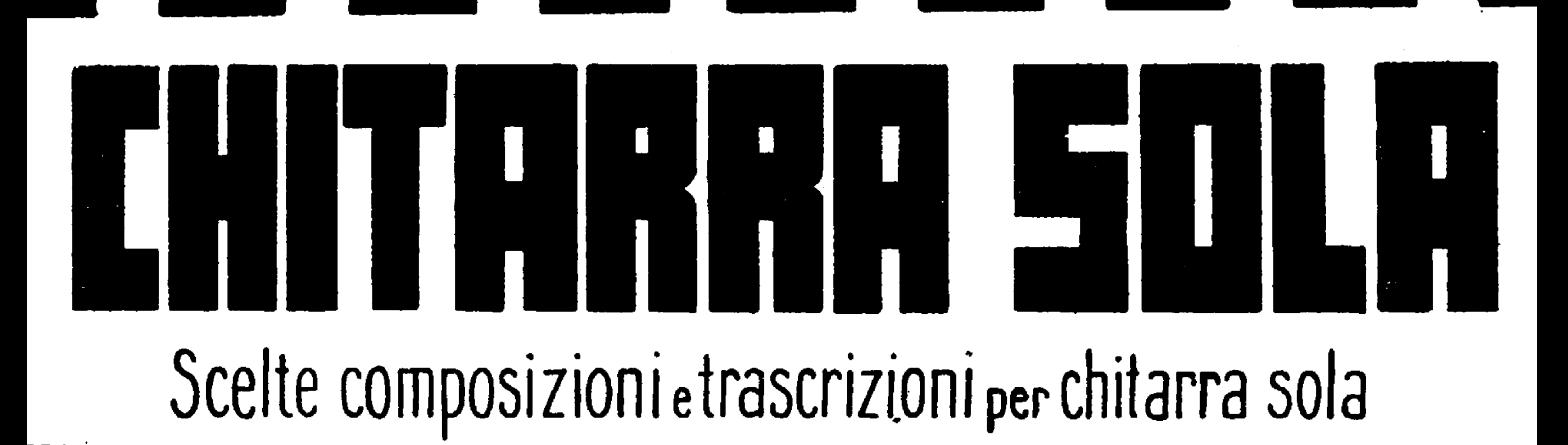

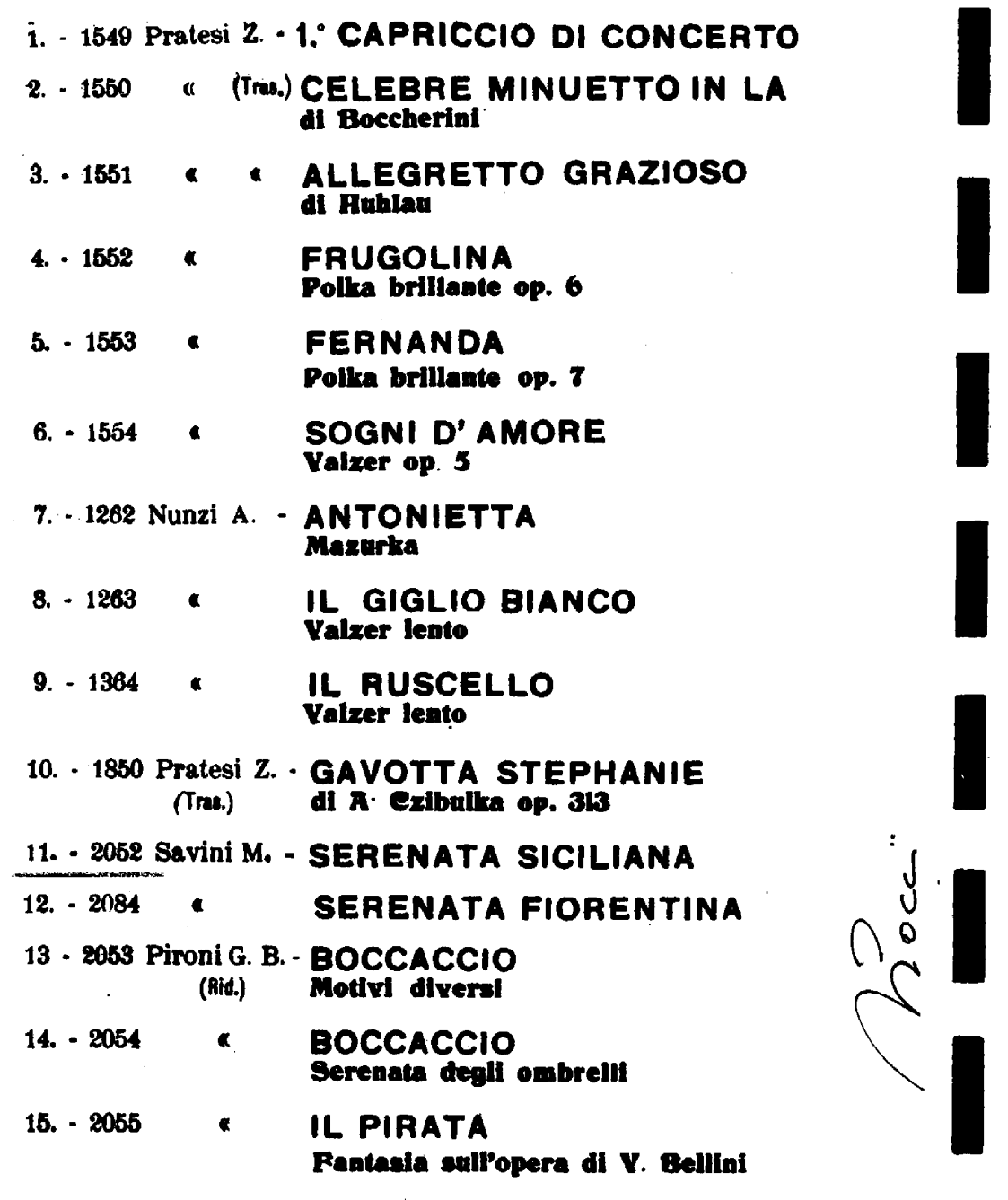

EDIZIONE MANNO MANNI -**FIRENZE** 

Fr 2.00

Serenata Siciliana.

Chitarra.

M. SAVINI.

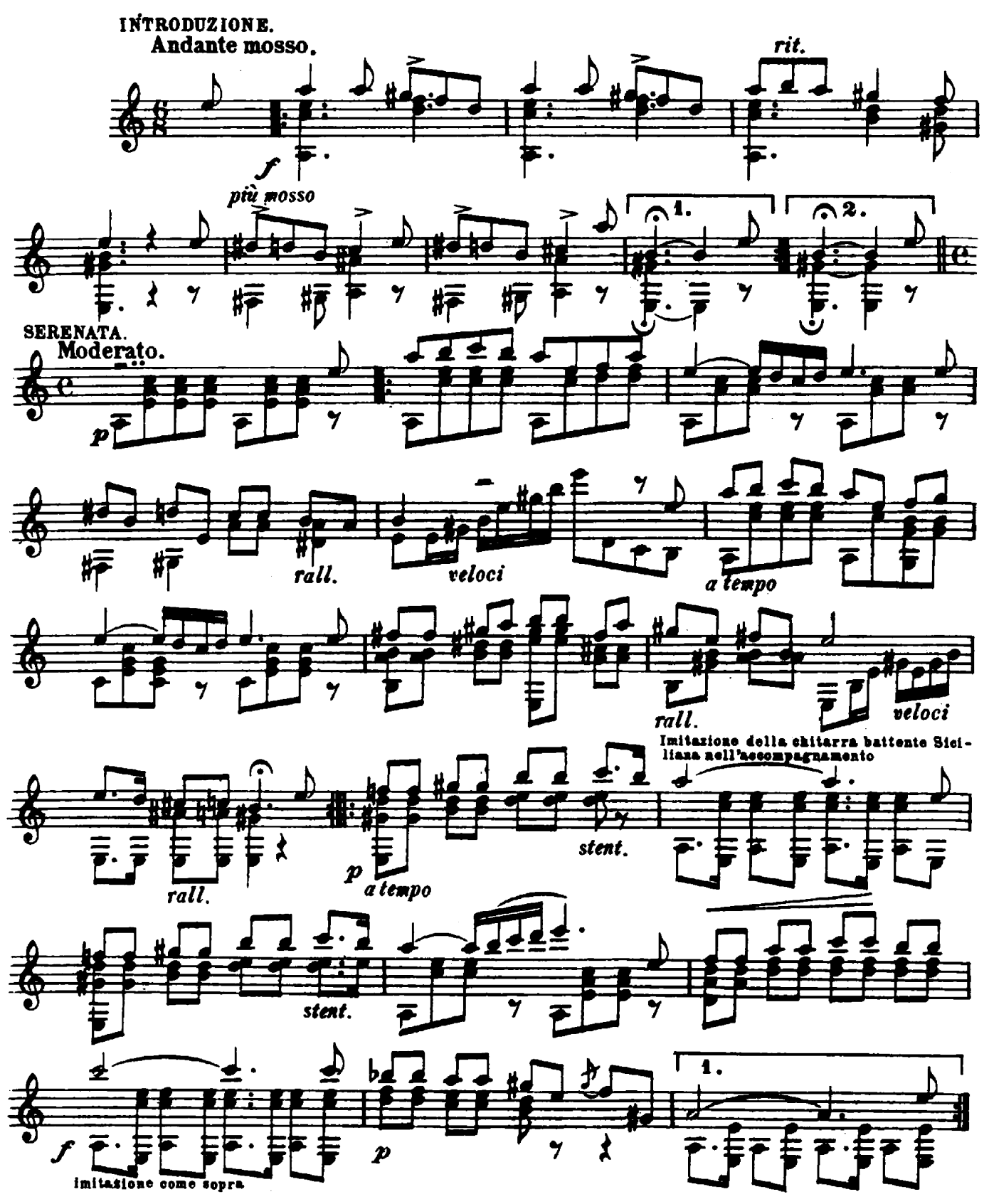

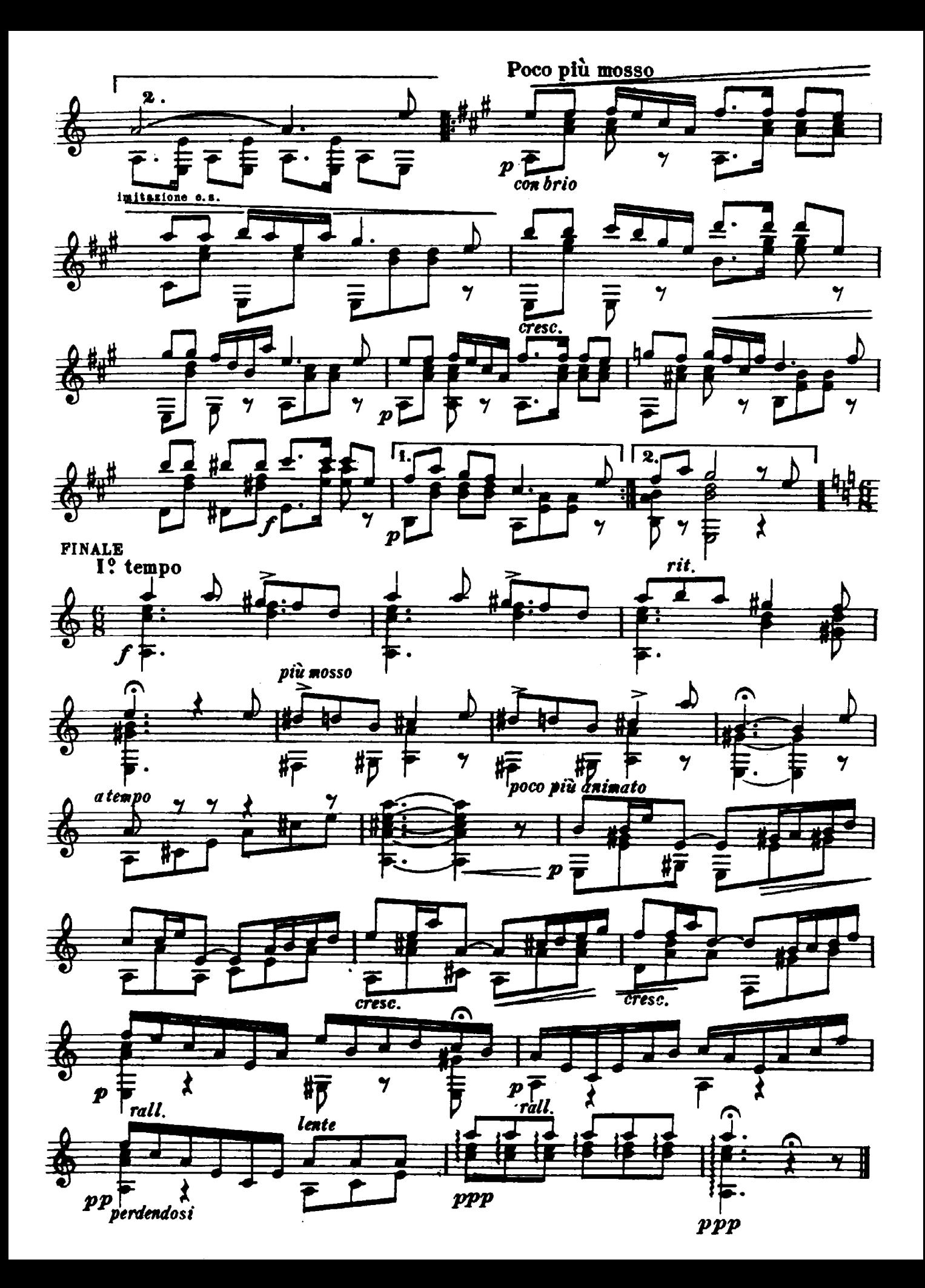